## ¿Cómo usar MAPA SOCIAL?

Mapa Social es un mecanismo de información y articulación de oferta y demanda pública y privada en temas sociales que permite hacer inteligencia de negocios de tal manera que el privado pueda desarrollar proyectos más eficientes, dirigidos a la población que más lo necesita y en los temas más pertinentes.

A través de esta plataforma es posible acceder a la siguiente información:

- Mapeo de los proyectos sociales del sector público y privado.
- Mapeo de las Alianzas Público Privadas en temas sociales.
- Mapeo de necesidades sociales (principales índices de desarrollo por Municipio).
- **P** Registro de buenas prácticas.

## **1** Ingresa a [www.mapasocial.prosperidadsocial.gov.co](http://www.mapasocial.prosperidadsocial.gov.co/)

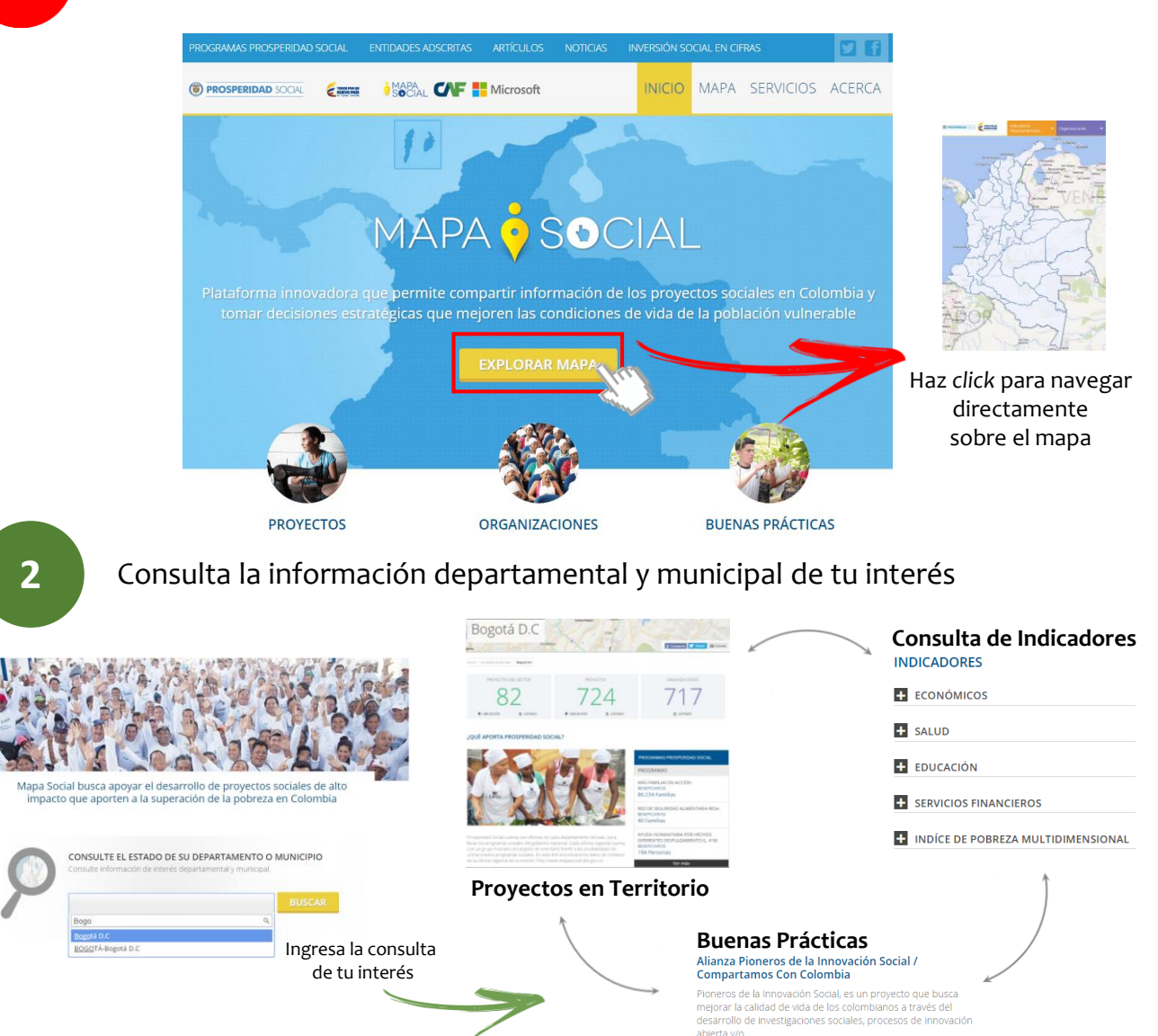

## ¿Cómo navegar en el MAPA Social?

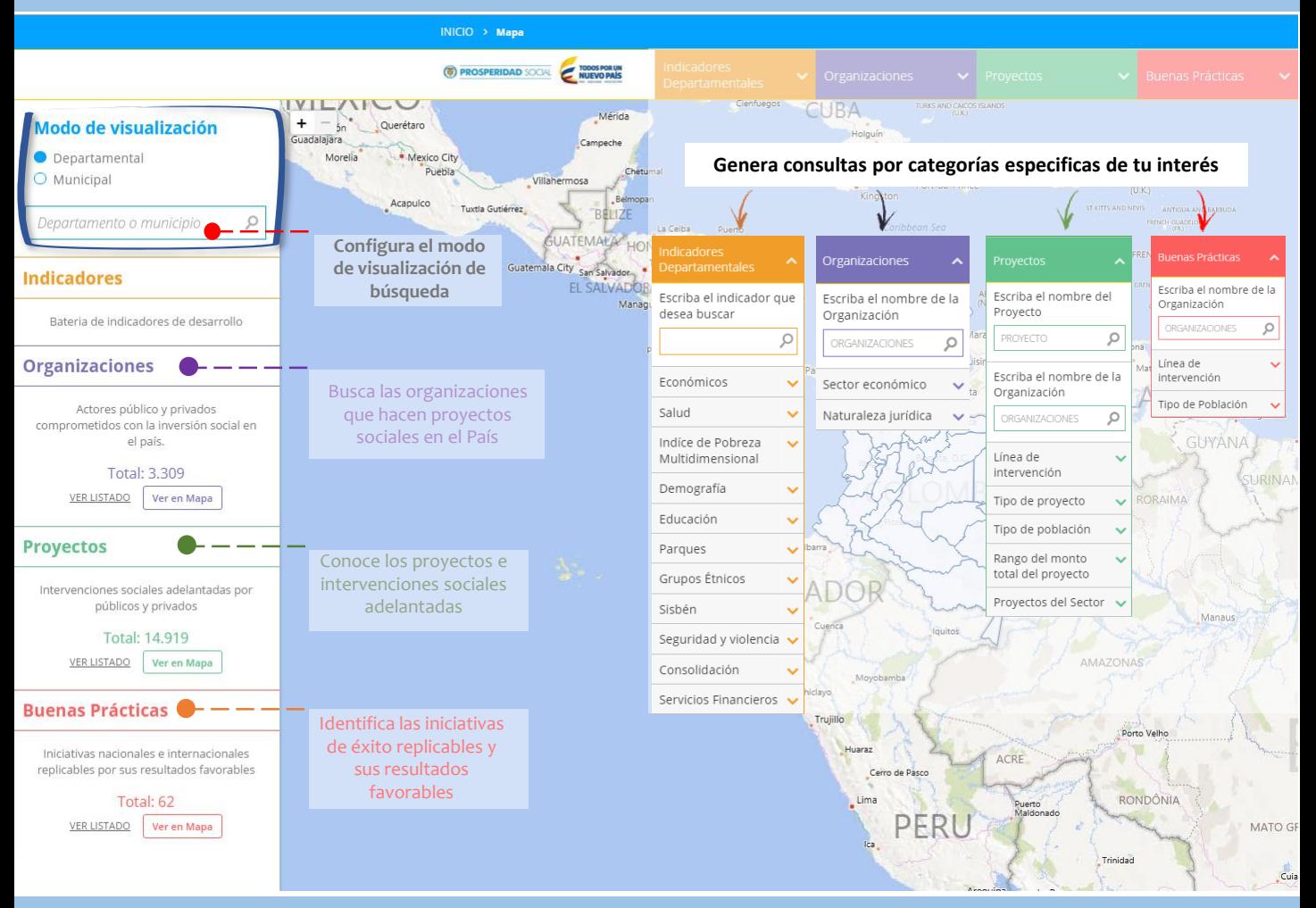

## Portafolio de Servicios

(@) PROSPERIDAD SOCIAL

El Grupo de Inversión Social Privada de manera gratuita ofrece diferentes herramientas con el fin de poder realizar una inversión social mucho más eficiente

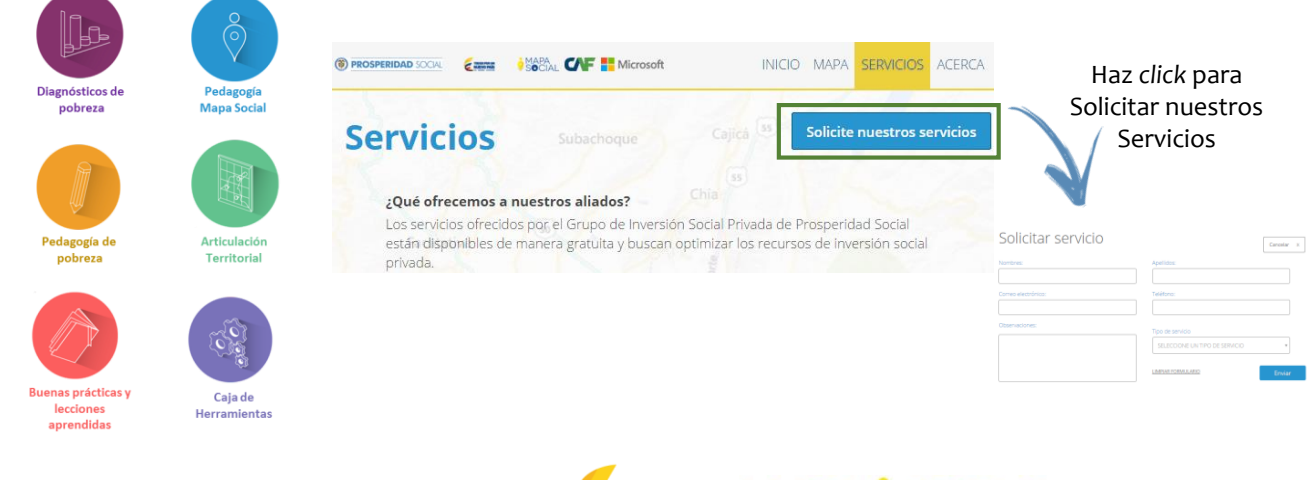

Para mayor información contáctanos a través del correo [mapasocialapp@prosperidadsocial.gov.co](mailto:mapasocialapp@prosperidadsocial.gov.co)

**TODOS POR UN<br>NUEVO PAÍS** 

**MAPA SOCIAL**